**IA: Holly Habstritt Gaal 06.07.2014**

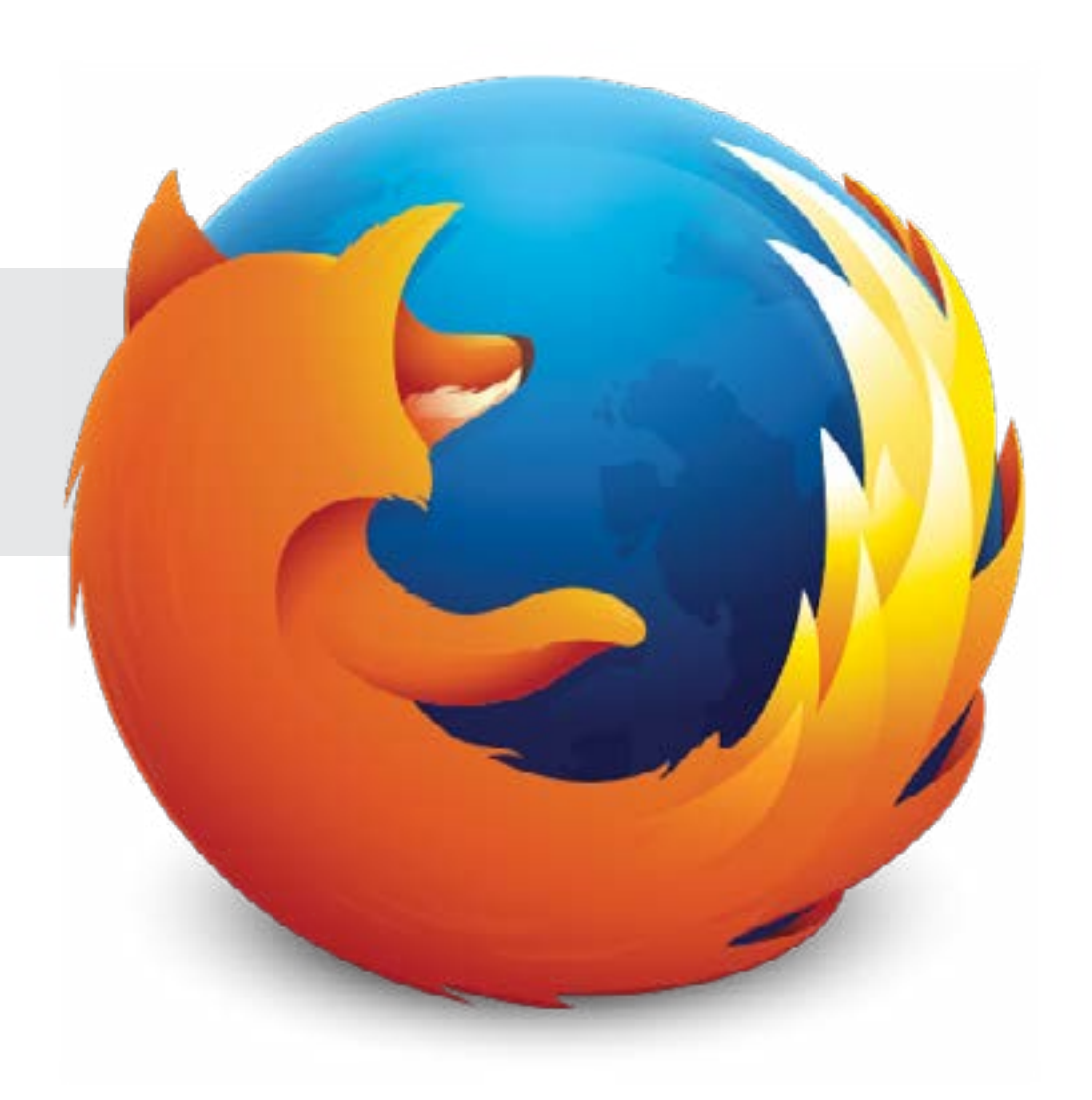

UX: Wireframes ESR download page

# **Mozilla**

Check the system requirements »

# **Option 1: Simple table tabs**

This option offers a simple way of allowing 2 ESR versions to be displayed on the ESR download page.

The only visual element added to this page is a selector at the top of the table that allows the user the ability to choose what version is displayed in the table.

# **A. Display version in table**

The initial state of the table defaults to show latest ESR version (31).

User has the option to display old version (24) in table by chosing "24" link as shown.

Table will then refresh to show links only to version 24.

# **Option 1. Simple table tabs**

**MOBILE RELEASES** 

**ABOUT SUPPORT** 

ADD-ONS

mozilla  $\sim$ 

Firefox

**DESKTOP** 

Download Firefox Extended Support Release in your language

Firefox ESR is intended for groups who deploy and maintain the desktop environment in large organizations. Learn more.

Other Firefox downloads Search languages Search New languages still in beta **A** Show: Firefox 31 | Firefox 24 Fully localized versions Windows Linux 64-bit Language Mac OS X Linux Download **Red** Download Download Download Afrikaans Afrikaans Download € € Download Download Download Albanian Shqip Download Download Download Downloa Arabic

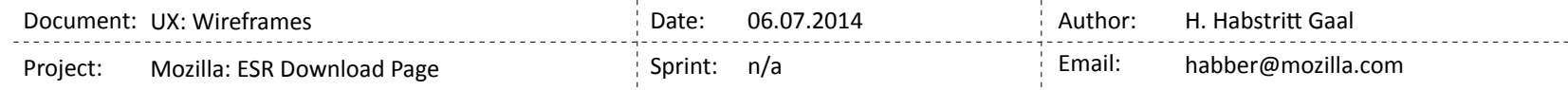

# **Option 2: Improved Filter Area**

Improved filter area allows the user a more efficient way to browse through a long list of languages and select what is appropriate for their download.

See the following samples for this picker style: http://harvesthq.github.io/chosen/ http://ivaynberg.github.io/select2/

Table/page defaults on latest ESR version, but allows the user to select an older version via the filter area. The improved filter area allows all choices for language or version to be contained in one, easy to find area on the page.

# **A. Language Picker**

The initial state of the table defaults to show All Languages.

User can leave picker at "All Languages" or expand dropdown to filter from full list. Instead of a standard dropdown menu, to make selecting from a long list of languages more manageable, the user can start typing the language they desire and the list will filter appropriately.

See sample Github links above and mockup below:

**B. Version Picker** The initial state of the table defaults to

show latest ESR version (31). User can select alternative version from dropdown menu.

### **C. Quick link to Beta versions**

Current "Other Firefox downloads" title does not seem relevant for the page content that we are displaying. I recommend removing the "Other Firefox downloads" copy and simplifying to only showing link to "New languages still in Beta".

This way, the user sees all clear options available to them for finding what they need.

1. language

2. versions

3. beta languages that fall outside the main table

# **Option 2. Improved Filter Area**

**DESKTOP** 

**MOBILE RELEASES** ADD-ONS

**ABOUT SUPPORT** 

mozilla  $\sim$ 

**Firefox** 

Download Firefox Extended Support Release in your language

Firefox ESR is intended for groups who deploy and maintain the desktop environment in large organizations. Learn more.

Check the system requirements »

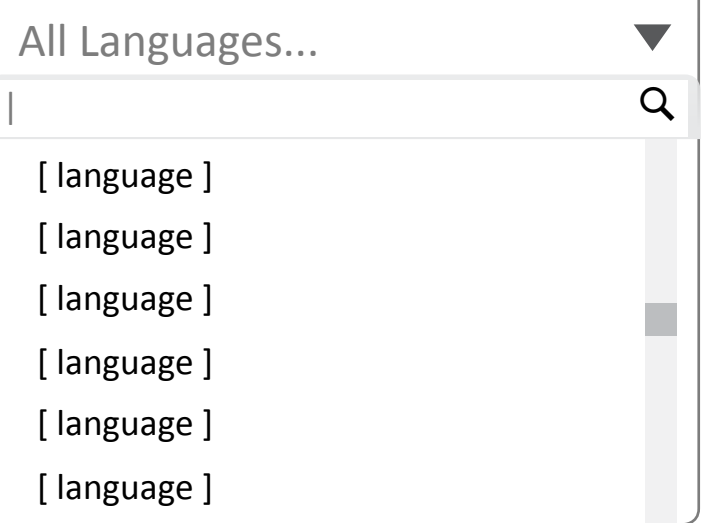

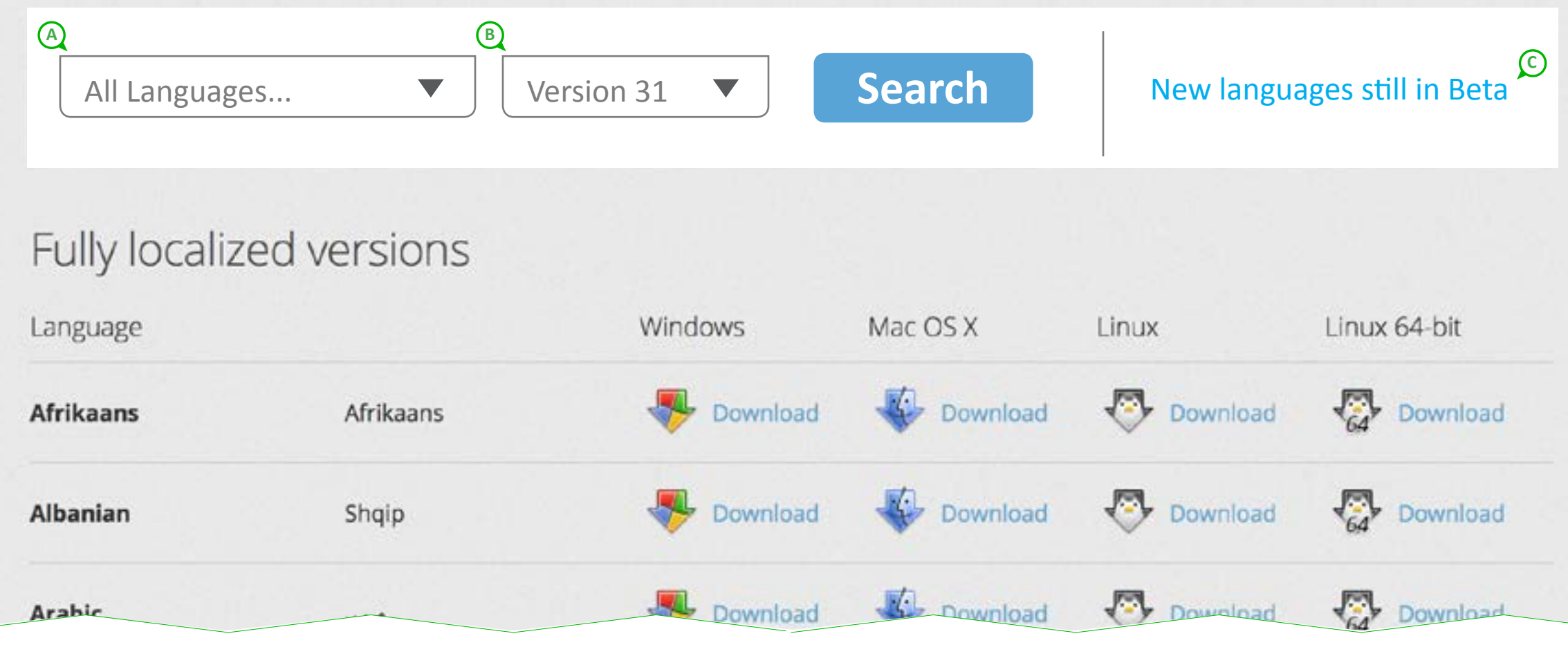

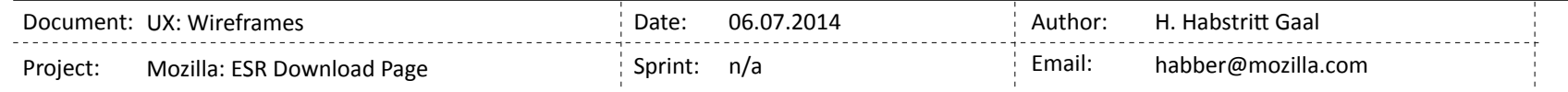

# **Option 3: Prioritized Download**

When user lands on this page, we detect what language (all browsers) and browser version (Firefox users) they are using and prioritize a download for them. If this is not the apprioritate download for them, the user can still search for the version and language they need.

# **A. Prioritized download display**

Based on what we know about the user visiting this page, we can offer the download that we've detected is right for them.

# Question:

How do we detect the best dowload option for the user? (is system + locale enough info?)

# TBD:

Copy to set up download is for placement only. If we choose this option to implement, we can discussion copy options here.

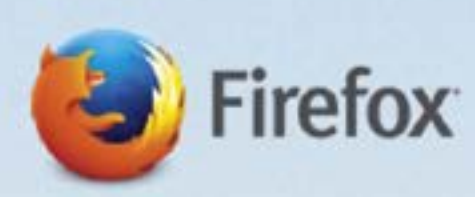

Check the system requirements »

**DESKTOP MOBILE RELEASES** 

ABOUT **SUPPORT** 

ADD-ONS

mozilla  $\sim$ 

# Download Firefox Extended Support Release in your language

Firefox ESR is intended for groups who deploy and maintain the desktop environment in large organizations. Learn more.

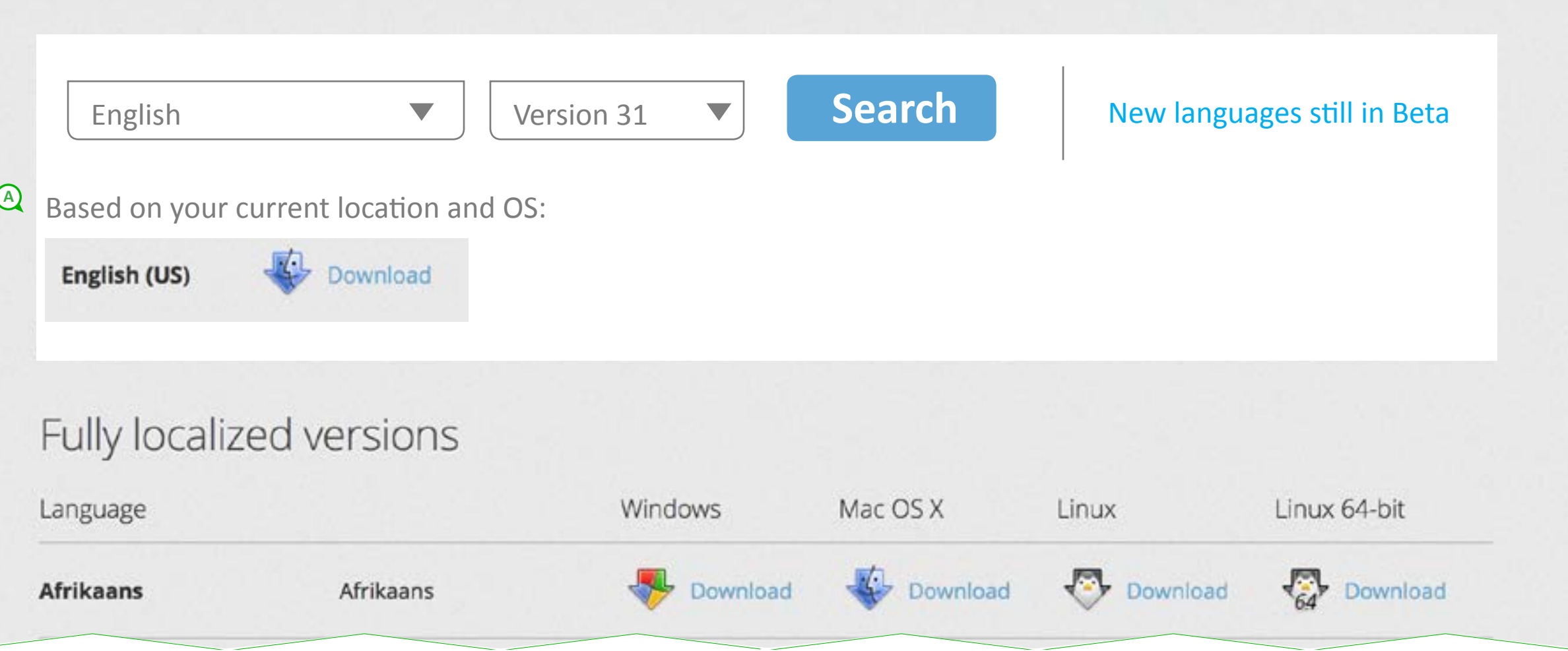

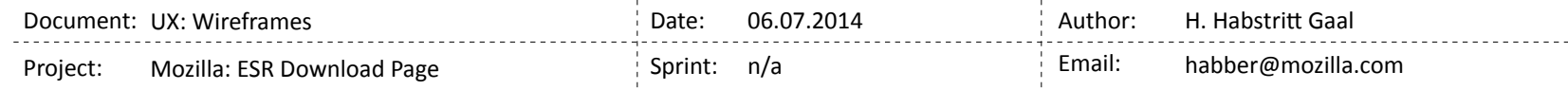